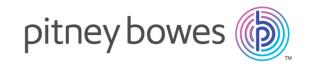

# Spectrum Technology Platform

Version 12.0 SP2

Global Sentry Guide

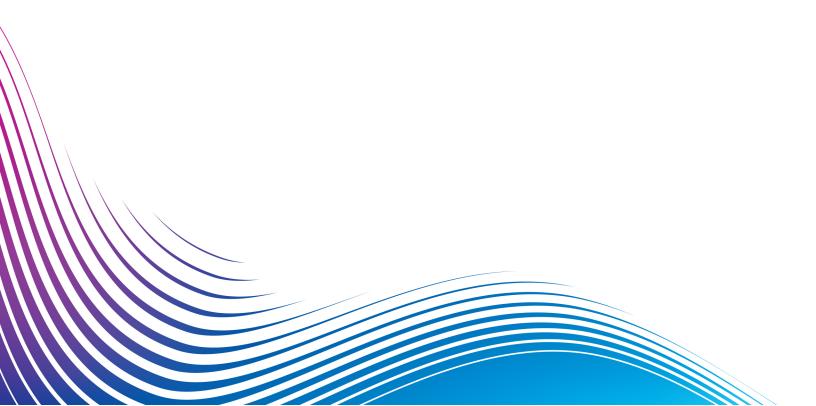

# Table of Contents

| 1 _ | Gett | ina | Star | $t \triangle c$ |
|-----|------|-----|------|-----------------|
| 1   | UCLL | nig | Jul  | LCC             |

| Global Sentry Module                           | 4  |
|------------------------------------------------|----|
| Global Sentry Databases                        | 4  |
| Starting and Stopping the Global Sentry Databa | se |
| Service                                        | 5  |
| Using Global Sentry                            | 5  |
|                                                |    |
| 2 - The Global Sentry Service                  |    |
| Oldred Out to                                  | •  |
| GlobalSentry                                   | 8  |

# 1 - Getting Started

### In this section

| Global Sentry Module                                     | 4 |
|----------------------------------------------------------|---|
| Global Sentry Databases                                  | 4 |
| Starting and Stopping the Global Sentry Database Service | 5 |
| Using Global Sentry                                      | 5 |

## Global Sentry Module

The Global Sentry Module matches your records against government watch lists so that you can identify countries, individuals, and organizations in your data that have financial sanctions imposed on them by governments around the globe. The Global Sentry Module addresses the specific requirements of the USA PATRIOT Act and similar laws.

The Global Sentry Module identifies matches between your records and entities on the following government watch lists:

- Australian Government Department of Foreign Affairs and Trade
- · Bank of England
- European Union Common and Foreign Security Policy
- · Office of Superintendent of Financial Institutions of Canada
- U.S. Bureau of Industry and Security Denied Persons List
- U.S. Bureau of Industry and Security Unverified List
- U.S. Treasury Office of Foreign Assets Control
- U.S Department of State Directorate of Defense Trade Controls List of Statutorily Debarred Parties

Global Sentry provides optimized rules for matching and scoring, along with a knowledge base of names from 120 cultures and associated gender and name variant data to identify matches between your data and the watch lists. Matches are performed against sanctioned country names, names, addresses, ID numbers, and other information such as date of birth to provide an overall risk score. This information allows your organization to make a decision on whether or not to block a particular transaction.

The Global Sentry Module uses stages from the Universal Name Module, Data Normalization Module, and Advanced Matching Module.

## Global Sentry Databases

Global Sentry uses the same databases as the Advanced Matching, Data Normalization, and Universal Naming modules.

Additionally, it requires these databases for use in real-time mode:

- · ofac.db
- pep.db
- · sanctions.db

These databases are needed to run Global Sentry in batch mode:

- · globalsentrydb.addresses-ofac.csv
- globalsentrydb.fullNames-ofac.csv
- globalsentrydb.ids-ofac.csv
- globalsentrydb.names-ofac.csv
- · globalsentrydb.addresses-pep.csv
- globalsentrydb.fullNames-pep.csv
- · globalsentrydb.ids-pep.csv
- · globalsentrydb.names-pep.csv
- · globalsentrydb.addresses-sanctions.csv
- globalsentrydb.fullNames-sanctions.csv
- · globalsentrydb.ids-sanctions.csv
- globalsentrydb.names-sanctions.csv

# Starting and Stopping the Global Sentry Database Service

- On Windows, go to Control Panel > Administrative Tools > Services and double-click Global Sentry Database Server.
- On Unix or Linux:
  - a) Change directories to <Spectrum Platform>/GlobalSentryDatabase/bin.
  - b) Type ./globalsentrydb.start to start the server.
  - c) Type ./globalsentrydb.stop to stop the server.

# Using Global Sentry

Global Sentry can be used in real-time mode through the Spectrum<sup>™</sup> Technology Platform API or in batch mode.

To use Global Sentry in real-time mode, use the Spectrum<sup>™</sup> Technology Platform to access the following services on the server:

- Global Sentry
- Global Sentry Name Check
- Global Sentry Address Check
- Global Sentry ID Number Check
- Global Sentry Other Data Check

For more information about accessing services using the API, see the  $Spectrum^{TM}$  Technology Platform API Guide.

Global Sentry performs the following functions in batch mode:

- · Global Sentry Batch
- Global Sentry Name Check Batch
- Global Sentry Address Check Batch
- Global Sentry ID Number Check Batch
- · Global Sentry Other Data Check Batch

# 2 - The Global Sentry Service

#### In this section

GlobalSentry 8

## GlobalSentry

The GlobalSentry service matches transactions against government-provided watch lists that contain data from various countries. These lists include:

- Denied Persons List (United States)
- Unverified List (BIS Red Flag) (United States)
- Consolidated Financial Sanction Targets (Individuals and Entities) (United Kingdom or European Union)
- Consolidated lists of persons, groups, and entities subject to EU financial sanctions (European Union)
- DFAT Consolidated List (Australia)
- OSFI Consolidated List (Individuals and Entities) (Canada)
- Specially Designated Nationals, Terrorists, Narcotic Traffickers and other Blocked Persons List (United States)
- Statutorily Debarred Parties List (United States)
- Politically Exposed Persons (PEP) list
- The consolidated Sanctions List including all individuals and entities who have been subjected to sanctions by the United Nations Security Council.

Matches are performed against Sanctioned Countries, Name, Address, ID Number and other information such as DOB to provide an "Overall Risk Level Score" that allows your organization to make the right choice before making a decision to block a particular transaction and avoid false positive results.

These steps describe how GlobalSentry processes data:

- The service first scans all required data in the transaction to identify countries that have been sanctioned. If a sanction country match has been identified, the transaction bypasses all other matching criteria and is assigned the highest possible risk score.
- 2. If a sanctioned country match has not been identified, the service then attempts to match the transaction against the GlobalSentry database using the GlobalSentry Name Check, GlobalSentry Address Check or GlobalSentry ID Number Check subflows.
- 3. The GlobalSentry Name Check attempts to match individuals, entities and vessels. If a name match is identified a Name Score is returned from the service.
- 4. The GlobalSentry Address Check attempts to match addresses within a country. If an Address match is identified an Address Score is returned from the service.
- 5. The GlobalSentry ID Number Check attempts to match identification numbers, such as Passport, National ID, SSN, and Fiscal Code. If an ID Number match is identified an ID Number Score is returned from the service.
- 6. If a transaction is not identified as a Name, Address or ID Number match, the transaction record is written to the output and given an overall risk level score of zero.

- 7. If a transaction has been identified as a Name, Address or Identification Number match, the service attempts to match those transactions against the GlobalSentry database using the GlobalSentry Other Data Check subflow.
- 8. The GlobalSentry Other Data Check attempts to match the Place of Birth, Date of Birth, Nationality or Citizenship. If a match is identified a Place of Birth Score, Date of Birth Score, Nationality Score or Citizenship Score is returned by the service.
- 9. GlobalSentry assigns an Overall Risk Level score to each transaction. The score is a value between 0 and 16 and is returned in the OverallRiskLevel field. In calculating the risk level, GlobalSentry takes into account what data was provided in the input record and which inputs, if any, matched entries in the GlobalSentry database. Generally, a higher value indicates a higher risk associated with the transaction.

#### Input

**Table 1: Global Sentry Input Fields** 

| Field Name   | Description                                                 |
|--------------|-------------------------------------------------------------|
| Name         | Full name.  Required if FirstName and LastName is not used. |
|              | required in a insurance and castivaine is not used.         |
| FirstName    | First name or all name elements other than last name.       |
|              | Required if Name is not used.                               |
| LastName     | Last name only.                                             |
|              | Required if Name is not used.                               |
| AddressLine1 | The first address line.                                     |
|              | Recommended if provided.                                    |
| AddressLine2 | The second address line.                                    |
|              | Recommended if provided.                                    |
|              |                                                             |

| Field Name   | Description                                             |
|--------------|---------------------------------------------------------|
| AddressLine3 | The third address line.                                 |
|              | Recommended if provided.                                |
| Country      | Full country name.                                      |
|              | Required if address lines are used.                     |
| IDNumber     | Identification Number, such as SSN, Passport, and Visa. |
|              | Recommended if provided.                                |
| PlaceOfBirth | Any place of birth data.                                |
|              | Recommended if provided.                                |
| DOB          | Date Of Birth, in the format of Year, Month, Day.       |
|              | Recommended if provided.                                |
| Citizenship  | Full country name.                                      |
|              | Recommended if provided.                                |
| Nationality  | Full country name.                                      |
|              | Recommended if provided.                                |
|              |                                                         |

# Output

**Table 2: Global Sentry Service Output** 

| Field Name             | Description                                                                                          |
|------------------------|----------------------------------------------------------------------------------------------------|
| Status                 | Reports the success or failure of the match attempt.  null: Success  F: Failure                      |
| Status.Code            | Reason for failure.                                                                                  |
| Status.Description     | Description of the problem that caused the failure.                                                  |
| Name                   |                                                                                                    |
| InputName              | Input Name from the original data source.                                                            |
| InputFilteredName      | Input Name with titles, suffixes and special characters removed from the original data source.       |
| Name                   | Name returned from database.                                                                         |
| InputFirstName         | Input First Name from the original data source.                                                      |
| InputFilteredFirstName | Input First Name with titles, suffixes and special characters removed from the original data source. |
| FirstName              | First Name returned from database.                                                                   |
| InputLastName          | Input Last Name from the original data source.                                                       |

| Field Name             | Description                                                                                         |  |
|------------------------|----------------------------------------------------------------------------------------------------|--|
| InputFilteredLastName  | Input Last Name with titles, suffixes and special characters removed from the original data source. |  |
| LastName               | Last Name returned from database.                                                                   |  |
| NameScore              | Name match score. 0 - 100.                                                                          |  |
| NameMatchIdentified    | Identifies if the Name is a match. Values are Yes or No.                                            |  |
| NameProvided           | Identifies if the Name is provided in the input data . Values are ${\tt Yes}$ or ${\tt No}.$        |  |
| Address                |                                                                                                    |  |
| InputAddressLine1      | Input Address line from the original data source.                                                   |  |
| AddressLine1           | Address line returned from database.                                                                |  |
| InputAddressLine2      | Input Address line from the original data source.                                                   |  |
| AddressLine2           | Address line returned from database.                                                                |  |
| InputAddressLine3      | Input Address line from the original data source.                                                   |  |
| AddressLine3           | Address line returned from database.                                                                |  |
| AddressScore           | Address match score. 0 - 100.                                                                       |  |
| AddressMatchIdentified | Identifies if the Address is a match. Values are Yes or No.                                         |  |

| Field Name                  | Description                                                                                      |  |
|-----------------------------|--------------------------------------------------------------------------------------------------|--|
| AddressProvided             | Identifies if the Address is provided in the input data. Values are ${\tt Yes}$ or ${\tt No}.$   |  |
| InputCountry                | Input Country from the original data source.                                                     |  |
| Country                     | Country returned from database.                                                                  |  |
| ID Number                   |                                                                                                  |  |
| InputIDNumber               | Input ID Number from the original data source.                                                   |  |
| IDNumber                    | ID Number returned from database.                                                                |  |
| IDNumberScore               | ID Number match score. 0-100.                                                                    |  |
| IDNumberMatchIdentified     | Identifies if the ID Number is a match. Yes or No.                                               |  |
| IDNumberProvided            | Identifies if the ID Number is provided in the input data. Values are ${\tt Yes}$ or ${\tt No}.$ |  |
| Place of Birth              |                                                                                                  |  |
| InputPlaceOfBirth           | Input Place of Birth from the original data source.                                              |  |
| PlaceOfBirth                | Place of Birth returned from database.                                                           |  |
| PlaceOfBirthScore           | Place of Birth match score. 0-100.                                                               |  |
| PlaceOfBirthMatchIdentified | Identifiesif the Place of Birth is a match. Values are Yes or No.                                |  |

| Field Name                 | Description                                                                                           |  |
|----------------------------|----------------------------------------------------------------------------------------------------|--|
| PlaceOfBirthProvided       | Identifies if the Place of Birth is provided in the input data. Values are Yes or No.                 |  |
| Date of Birth              |                                                                                                    |  |
| InputDOB                   | Input Date of Birth from the original data source.                                                    |  |
| DOB                        | Date of Birth returned from database.                                                                 |  |
| DOBScore                   | Date of Birth match score. 0-100.                                                                     |  |
| DOBMatchIdentified         | Identifies if the Date of Birth is a match. Values are Yes or No.                                     |  |
| DOBProvided                | Identifies if the Date of Birth is provided in the input data. Values are ${\tt Yes}$ or ${\tt No}$ . |  |
| Citizenship                |                                                                                                    |  |
| InputCitizenship           | Input Citizenship from the original data source.                                                      |  |
| Citizenship                | Citizenship returned from database.                                                                   |  |
| CitizenshipScore           | Citizenship match score. 0 to 100.                                                                    |  |
| CitizenshipMatchIdentified | Identifies if Citizenship is a match. Values are Yes or No.                                           |  |
| CitizenshipProvided        | Identifies if the Citizenship is provided in the input data. Values are Yes or No.                    |  |
| Nationality                |                                                                                                    |  |
|                            |                                                                                                    |  |

| Field Name                  | Description                                                                                                    |  |
|-----------------------------|----------------------------------------------------------------------------------------------------|--|
| InputNationality            | Input Nationality from the original data source.                                                                                                    |  |
| Nationality                 | Nationality returned from database.                                                                                                    |  |
| NationalityScore            | Nationality match score. 0-100.                                                                                                    |  |
| NationalityMatchIdentified  | Identifies Nationality was a match. Values are Yes or No.                                                                                                    |  |
| NationalityProvided         | Identifies if the Nationality is provided in the input data. Values are ${\tt Yes}$ or ${\tt No}.$                                                                     |  |
| Government List Information |                                                                                                    |  |
| EntryID                     | Entry ID that identifies a name, entity, vessel, address, id number, place of birth, date of birth, citizenship or nationality. This is provided by each govt. agency. |  |
| ListType                    | Name of list provided by the government agencies. SDN, EU, Bank Of England, Financial Institutions of Canada.                                                          |  |
| Risk Analysis               |                                                                                                    |  |
| OverAllRiskLevel            | Risk score per match. 0-16. For more information, see <b>Understanding the Risk Analysis Score</b> on page 15.                                                         |  |
| SanctionedCountryIdentified | Indicates if the sanctioned country is identified as a match. Values are Yes or No.                                                                                    |  |

#### **Understanding the Risk Analysis Score**

Risk analysis processing assigns a point value to each of these inputs depending on whether the input was provided and whether it matched a record in the Global Sentry database. The risk analysis score is the sum of these point values. Points are assigned as shown in this table.

**Table 3: Risk Analysis Scoring Method** 

| Input          | No Data Provided | Matched | Did Not Match |
|----------------|------------------|---------|---------------|
| Name           | 0                | 4       | 0             |
| Address        | 1                | 2       | 0             |
| ID             | 1                | 2       | 0             |
| Date of Birth  | 1                | 2       | 0             |
| Place of Birth | 1                | 2       | 0             |
| Citizenship    | 1                | 2       | 0             |
| Nationality    | 1                | 2       | 0             |

Generally, each input that matches the database is assigned 2 points; Name is the exception. A name match scores 4 points. Name score is weighted higher following guidance from sources including OFAC, who indicate that a name match is more significant than other types of matches.

If an input is provided and does not match an entry on the database, it is assigned 0 points and has no effect on the overall risk level. This is consistent with guidance stating that a name match, coupled with a significant amount of additional data which does not match that entry in the database, should not be considered a "hit" against a particular list.

If an input is not provided, it is assigned a score of 1. This has the effect of identifying as higher risk those transactions where one or more inputs match the database, but there are some inputs which are not available for matching. For these types of transactions, the true risk level cannot be accurately calculated because of the missing data. Guidance from agencies such as OFAC suggests that in these cases you should attempt to obtain as much of the missing data as possible in order to return a more accurate assessment of the risk involved in the transaction.

Although higher scores indicate a higher risk transactions, the risk level alone is not always sufficient to determine the appropriate action. This is because different combinations of matched, not-matched, and not-provided inputs can result in the same score. To provide additional information to determine whether an interdiction is appropriate, the Global Sentry service also returns two indicators for each of the seven inputs that are used in matching. These indicate whether the input was provided and

whether the input matched the database. This allows you to perform additional analysis on transactions that are in the middle of the risk spectrum to understand whether it is appropriate to report the transaction to the watch list authority, to flag the transaction as needing additional input data for an accurate risk assessment, to approve the transaction, or to take some other action.

#### Customizing the Global Sentry Service

Global Sentry deploys five dataflow templates that you can modify in Enterprise Designer. Each dataflow consists of various components that were installed from the Spectrum<sup>™</sup> Technology Platform, Universal Name, Data Normalization and Advanced Matching modules.

The names of the dataflows are:

- Global Sentry
- Global Sentry Name Check
- Global Sentry Address Check
- Global Sentry ID Number Check
- Global Sentry Other Data Check
- · Global Sentry Batch
- · Global Sentry Name Check Batch
- · Global Sentry Address Check Batch
- Global Sentry ID Number Check Batch
- Global Sentry Other Data Check Batch

# Notices

© 2018 Pitney Bowes Software Inc. All rights reserved. MapInfo and Group 1 Software are trademarks of Pitney Bowes Software Inc. All other marks and trademarks are property of their respective holders.

#### USPS® Notices

Pitney Bowes Inc. holds a non-exclusive license to publish and sell ZIP + 4<sup>®</sup> databases on optical and magnetic media. The following trademarks are owned by the United States Postal Service: CASS, CASS Certified, DPV, eLOT, FASTforward, First-Class Mail, Intelligent Mail, LACS<sup>Link</sup>, NCOA<sup>Link</sup>, PAVE, PLANET Code, Postal Service, POSTNET, Post Office, RDI, Suite<sup>Link</sup>, United States Postal Service, Standard Mail, United States Post Office, USPS, ZIP Code, and ZIP + 4. This list is not exhaustive of the trademarks belonging to the Postal Service.

Pitney Bowes Inc. is a non-exclusive licensee of USPS® for NCOA processing.

Prices for Pitney Bowes Software's products, options, and services are not established, controlled, or approved by  $USPS^{\otimes}$  or United States Government. When utilizing  $RDI^{^{TM}}$  data to determine parcel-shipping costs, the business decision on which parcel delivery company to use is not made by the  $USPS^{\otimes}$  or United States Government.

#### Data Provider and Related Notices

Data Products contained on this media and used within Pitney Bowes Software applications are protected by various trademarks and by one or more of the following copyrights:

- © Copyright United States Postal Service. All rights reserved.
- © 2014 TomTom. All rights reserved. TomTom and the TomTom logo are registered trademarks of TomTom N.V.
- © 2016 HERE

Fuente: INEGI (Instituto Nacional de Estadística y Geografía)

Based upon electronic data © National Land Survey Sweden.

- © Copyright United States Census Bureau
- © Copyright Nova Marketing Group, Inc.

Portions of this program are © Copyright 1993-2007 by Nova Marketing Group Inc. All Rights Reserved

- © Copyright Second Decimal, LLC
- © Copyright Canada Post Corporation

This CD-ROM contains data from a compilation in which Canada Post Corporation is the copyright owner.

© 2007 Claritas, Inc.

The Geocode Address World data set contains data licensed from the GeoNames Project (www.geonames.org) provided under the Creative Commons Attribution License ("Attribution

License") located at <a href="http://creativecommons.org/licenses/by/3.0/legalcode">http://creativecommons.org/licenses/by/3.0/legalcode</a>. Your use of the GeoNames data (described in the Spectrum™ Technology Platform User Manual) is governed by the terms of the Attribution License, and any conflict between your agreement with Pitney Bowes Software, Inc. and the Attribution License will be resolved in favor of the Attribution License solely as it relates to your use of the GeoNames data.

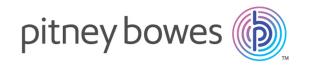

3001 Summer Street Stamford CT 06926-0700 USA

www.pitneybowes.com